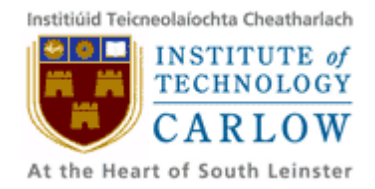

# **Student ID card Barcode Recognition for Android Mobile Phone**

## **Code Listing**

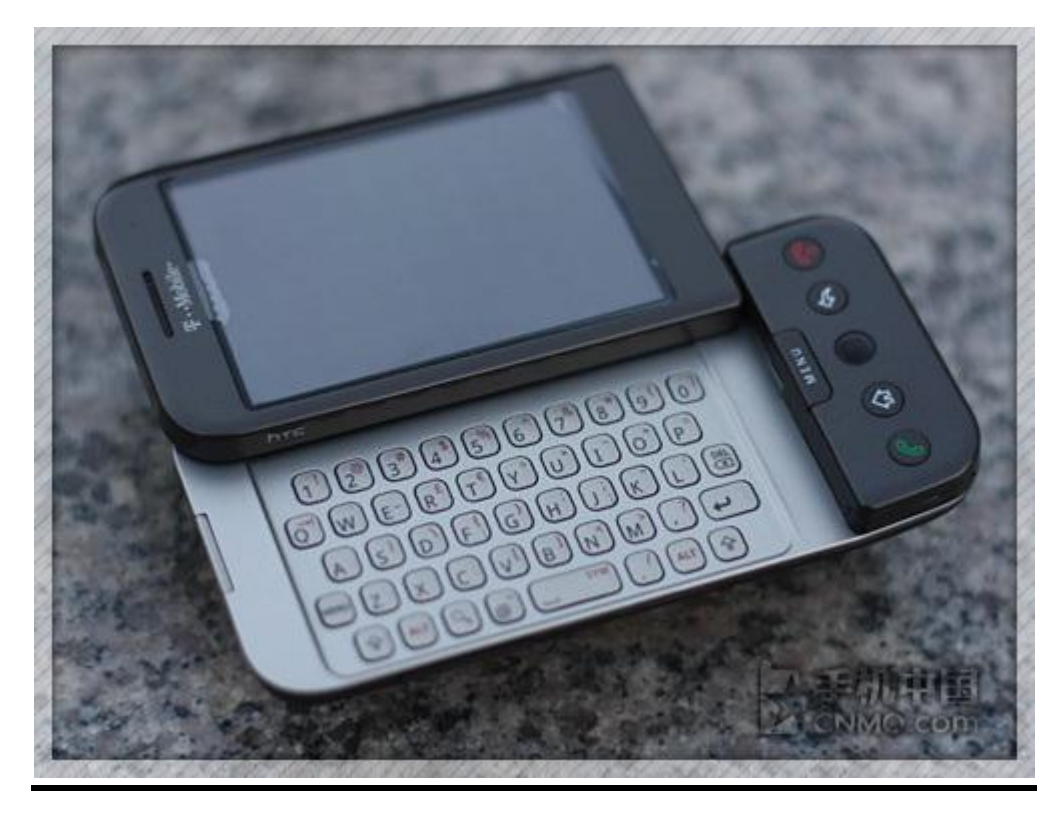

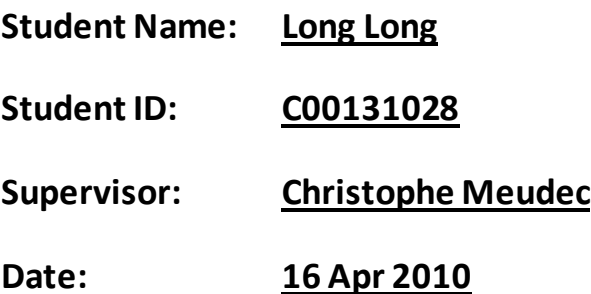

## **Contents**

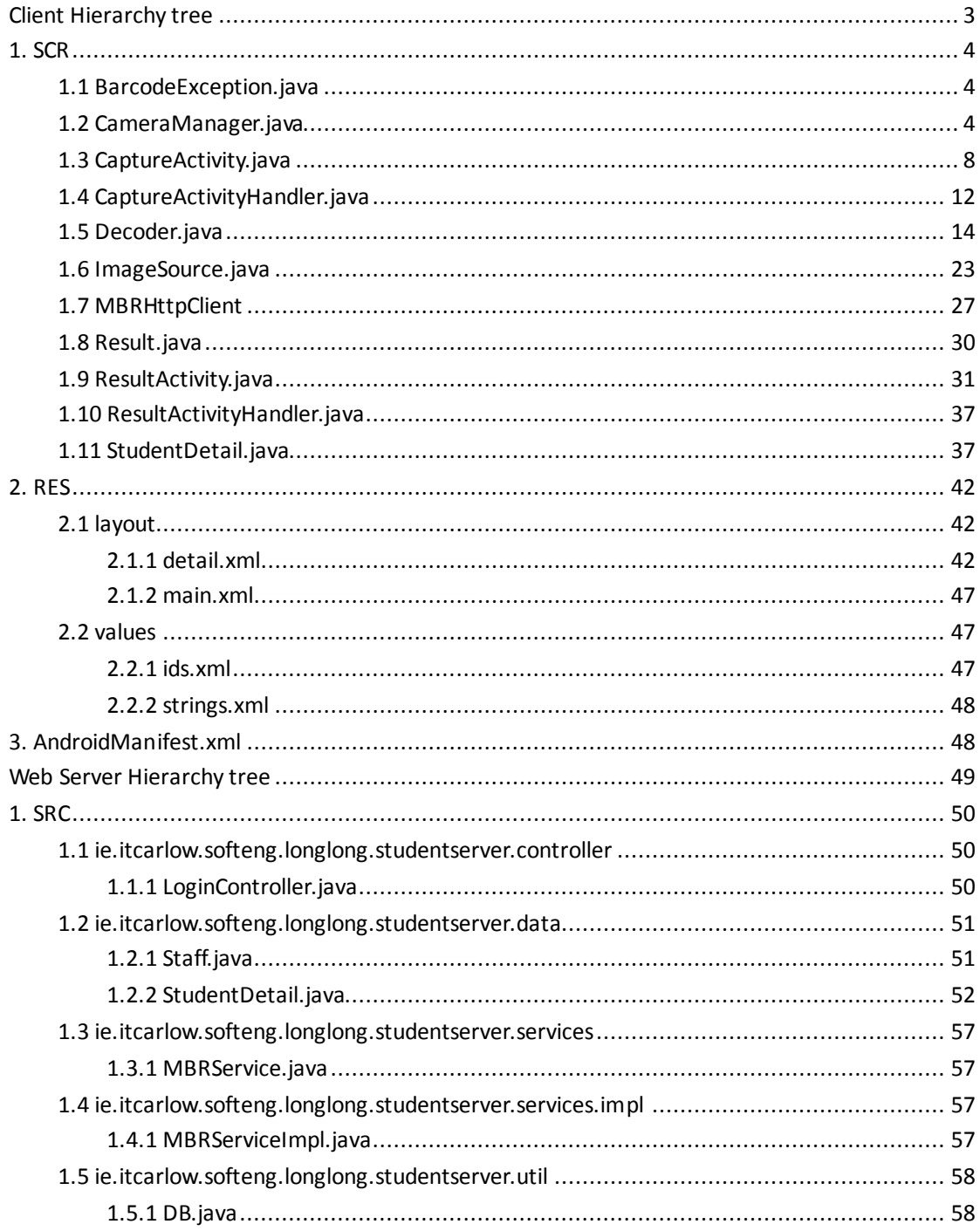

## <span id="page-2-0"></span>**Client Hierarchy tree**

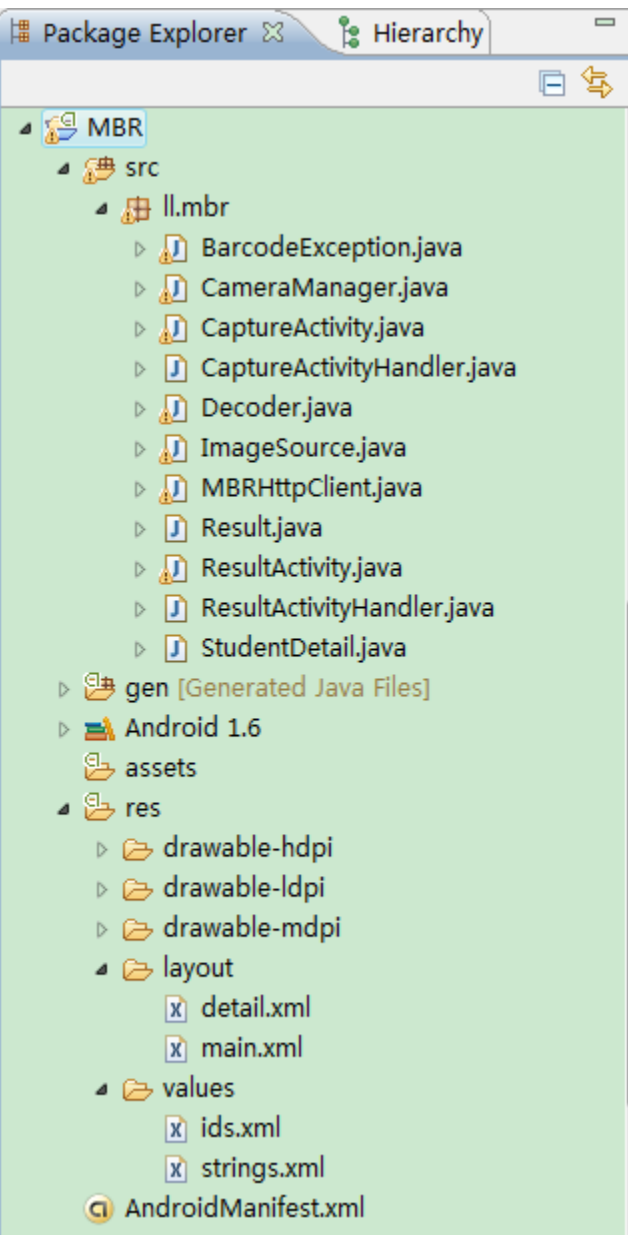

## <span id="page-3-0"></span>**1. SCR**

## <span id="page-3-1"></span>**1.1 BarcodeException.java**

```
package ll.mbr;
public final class BarcodeException extends Exception {
   BarcodeException(){
   }
   public Throwable BackStackTrace(){
       return null;
   }
}
```
## <span id="page-3-2"></span>**1.2 CameraManager.java**

package ll.mbr;

import java.io.IOException;

import android.content.Context; import android.graphics.Point; import android.graphics.Rect; import android.hardware.Camera; import android.os.Handler; import android.os.Message; import android.util.Log; import android.view.Display; import android.view.SurfaceHolder; import android.view.WindowManager;

public final class CameraManager { private final static String TAG = "CameraManager";

private static CameraManager cameraManager; private Camera mCamera; private final Context context;

```
private Point screenResolution;
private Point cameraResolution;
private Handler previewHandler;
private int previewMessage;
private Handler autoFocusHandler;
private int autoFocusMessage;
private boolean initialized;
private boolean previewing;
private int previewFormat;
private String previewFormatString;
private boolean useOneShotPreviewCallback;
public static void init(Context context) {
    if (cameraManager == null) {
         cameraManager = new CameraManager(context);
    }
}
public static CameraManager get() {
    return cameraManager;
}
private CameraManager(Context context) {
    this.context = context;
    mCamera = null;
    initialized = false;
    previewing = false;
    useOneShotPreviewCallback = true;
}
private final Camera.PreviewCallback previewCallback = new Camera.PreviewCallback() {
    public void onPreviewFrame(byte[] data, Camera camera) {
         if (!useOneShotPreviewCallback) {
              camera.setPreviewCallback(null);
         }
         if (previewHandler != null) {
              Message message = previewHandler.obtainMessage(previewMessage,
                        cameraResolution.x, cameraResolution.y, data);
              message.sendToTarget();
              previewHandler = null;
         }
    }
};
```

```
5
```

```
private final Camera.AutoFocusCallback autoFocusCallback = new 
Camera.AutoFocusCallback() {
         public void onAutoFocus(boolean success, Camera camera) {
              if (autoFocusHandler != null) {
                  Message message = autoFocusHandler.obtainMessage(
                            autoFocusMessage, success);
                  // Simulate continuous autofocus by sending a focus request every 1.0 
seconds.
                  autoFocusHandler.sendMessageDelayed(message, 1000L);
                  autoFocusHandler = null;
             }
         }
    };
    public Camera openDriver(SurfaceHolder holder) throws IOException {
         if (mCamera == null) {
             mCamera = Camera.open();
             mCamera.setPreviewDisplay(holder);
             if (!initialized) {
                  initialized = true;
                  getScreenResolution();
             }
             setCameraParameters();
         }
         return mCamera;
    }
    public void closeDriver() {
         if (mCamera != null) {
             mCamera.release();
             mCamera = null;
         }
    }
    public void startPreview() {
         if (mCamera != null && !previewing) {
             mCamera.startPreview();
             previewing = true;
         }
    }
    public void stopPreview() {
```

```
if (mCamera != null && previewing) {
         if (!useOneShotPreviewCallback) {
              mCamera.setPreviewCallback(null);
         }
         mCamera.stopPreview();
         previewHandler = null;
         autoFocusHandler = null;
         previewing = false;
    }
}
public void requestPreview(Handler handler, int message) {
    if (mCamera != null && previewing) {
         previewHandler = handler;
         previewMessage = message;
         mCamera.setOneShotPreviewCallback(previewCallback);
    }
}
public void requestAutoFocus(Handler handler, int message) {
    if (mCamera != null && previewing) {
         autoFocusHandler = handler;
         autoFocusMessage = message;
         mCamera.autoFocus(autoFocusCallback);
    }
}
private void setCameraParameters() {
    Camera.Parameters parameters = mCamera.getParameters();
    Camera.Size size = parameters.getPreviewSize();
    Log.v(TAG, "Default preview size: " + size.width + ", " + size.height);
    previewFormat = parameters.getPreviewFormat();
    previewFormatString = parameters.get("preview-format");
    Log.v(TAG, "Default preview format: " + previewFormat);
    // make sure that the camera resolution is a multiple of 8, as the screen
    // may not be.
    cameraResolution = new Point();
    cameraResolution.x = screenResolution.x;
    cameraResolution.y = screenResolution.y;
    Log.v(TAG, "Setting preview size: " + cameraResolution.x + ", "
              + cameraResolution.y);
```

```
7
```

```
parameters.setPreviewSize(cameraResolution.x, cameraResolution.y);
     parameters.set("flash-mode", "off");
    mCamera.setParameters(parameters);
}
private Point getScreenResolution() {
    if (screenResolution == null) {
         WindowManager manager = (WindowManager) context
                   .getSystemService(Context.WINDOW_SERVICE);
         Display display = manager.getDefaultDisplay();
         screenResolution = new Point(display.getWidth(), display
                   .getHeight());
    }
    return screenResolution;
}
```

```
}
```
## <span id="page-7-0"></span>**1.3 CaptureActivity.java**

package ll.mbr;

import java.io.IOException;

import android.app.Activity; import android.content.Context; import android.content.Intent; import android.content.pm.ActivityInfo; import android.graphics.Bitmap; import android.graphics.BitmapFactory; import android.graphics.ColorMatrix; import android.graphics.ColorMatrixColorFilter; import android.graphics.PixelFormat; import android.graphics.Point; import android.graphics.Rect; import android.hardware.Camera; import android.hardware.Camera.Parameters; import android.hardware.Camera.PictureCallback; import android.os.Bundle; import android.os.Handler; import android.os.Message;

import android.util.Log; import android.view.Display; import android.view.KeyEvent; import android.view.SurfaceHolder; import android.view.SurfaceView; import android.view.View; import android.view.Window; import android.view.WindowManager; import android.view.View.OnClickListener; import android.view.View.OnKeyListener; import android.widget.ImageView; import android.widget.TextView;

public class CaptureActivity extends Activity implements SurfaceHolder.Callback{ private final static String TAG = "CameraActivity";

private CaptureActivityHandler handler;

private SurfaceView mSurfaceView; private ImageView mImageView; private SurfaceHolder mSurfaceHolder; private Camera mCamera;

private boolean surfaceRunning; private Context context;

private boolean showingResult = false;

 $/**$  Called when the activity is first created.  $*/$ @Override public void onCreate(Bundle savedInstanceState) { Log.v(TAG,"onCreate called"); super.onCreate(savedInstanceState);

context = getApplication(); CameraManager.init(context); requestWindowFeature(Window.FEATURE\_NO\_TITLE); getWindow().setFormat(PixelFormat.TRANSLUCENT); getWindow().setFlags(WindowManager.LayoutParams.FLAG\_FULLSCREEN, WindowManager.LayoutParams.FLAG\_FULLSCREEN); this.setRequestedOrientation(ActivityInfo.SCREEN\_ORIENTATION\_LANDSCAPE); setContentView(R.layout.main); mSurfaceView = (SurfaceView) findViewById(R.id.camera);

```
mImageView = (ImageView) findViewById(R.id.image);
     mImageView.setVisibility(View.GONE);
    mSurfaceHolder = mSurfaceView.getHolder();
    mSurfaceHolder.addCallback(this);
    mSurfaceHolder.setType(SurfaceHolder.SURFACE_TYPE_PUSH_BUFFERS);
}
@Override
protected void onStart(){
    Log.v(TAG,"onStart called");
    super.onStart();
}
@Override
protected void onResume() {
    Log.v(TAG,"onResume called");
    super.onResume();
    Log.v(TAG,"surfaceRunning:"+surfaceRunning);
    Log.v(TAG,"mSurfaceHolder:"+mSurfaceHolder);
    Log.v(TAG,"mCamera:"+mCamera);
     if(surfaceRunning){
          initCamera(mSurfaceHolder);
     }
     SurfaceView mSurfaceView = (SurfaceView) findViewById(R.id.camera);
     SurfaceHolder mSurfaceHolder = mSurfaceView.getHolder();
     mSurfaceHolder.addCallback(this);
     mSurfaceHolder.setType(SurfaceHolder.SURFACE_TYPE_PUSH_BUFFERS);
}
@Override
protected void onPause(){
    Log.v(TAG,"onPause called");
    super.onPause();
}
@Override
public void surfaceChanged(SurfaceHolder holder, int format, int width,
         int height) {
    // TODO Auto-generated method stub
    Log.v(TAG,"surfaceChanged called");
    if(!surfaceRunning){
```

```
10
```

```
surfaceRunning = true;
            initCamera(holder);
       }
    }
    @Override
    public void surfaceCreated(SurfaceHolder holder) {
        // TODO Auto-generated method stub
        Log.v(TAG,"surfaceCreated called");
        if(!surfaceRunning){
            surfaceRunning = true;
            initCamera(holder);
       }
    }
    @Override
    public void surfaceDestroyed(SurfaceHolder holder) {
        // TODO Auto-generated method stub
        Log.v(TAG,"surfaceDestroyed called");
// mCamera.stopPreview();
        surfaceRunning = false;
        mCamera.release();
    }
// @Override
// public boolean onKeyDown(int keyCode, KeyEvent event) {
// if (keyCode == KeyEvent.KEYCODE_BACK) {
//// if(showingResult){
//// showingResult = false;
////
    Log.v(TAG,"surfaceRunning:"+surfaceRunning+",mPreviewRunning:"+mPreviewRunning);
//// setContentView(R.layout.main);
//// if(surfaceRunning){
//// initCamera(mSurfaceHolder);
//// }
//// SurfaceView mSurfaceView = (SurfaceView) findViewById(R.id.camera);
//// SurfaceHolder mSurfaceHolder = mSurfaceView.getHolder();
//// mSurfaceHolder.addCallback(this);
//// mSurfaceHolder.setType(SurfaceHolder.SURFACE_TYPE_PUSH_BUFFERS);
//// CameraManager.get().startPreview();
//// handler.sendEmptyMessage(R.id.restart);
//// return true;
//// }else{
// setResult(RESULT_CANCELED);
```

```
11
```

```
// finish();
// return true;
//// \qquad \qquad }
// } else
// return false;
// }
```

```
private void initCamera(SurfaceHolder holder) {
    try{
         mCamera = CameraManager.get().openDriver(holder);
    }catch(IOException ioe){
         Log.w(TAG,ioe);
         return;
    }
    if(handler==null){
         boolean beginScanning = true;
         handler = new CaptureActivityHandler(this, beginScanning);
    }
}
public Handler getHandler() {
    // TODO Auto-generated method stub
    return handler;
}
public void showResult(Result result){
    Intent intent = new Intent(CaptureActivity.this,ResultActivity.class);
    intent.putExtra("studentId", result.getText());
    startActivity(intent);
```

```
showingResult = true;
```
}

}

## <span id="page-11-0"></span>**1.4 CaptureActivityHandler.java**

package ll.mbr;

import android.os.Handler; import android.os.Message;

```
import android.util.Log;
public class CaptureActivityHandler extends Handler {
     private final static String TAG = "CameraActivityHandler";
    private final CaptureActivity activity;
     private final Decoder decoder;
    CaptureActivityHandler(CaptureActivity activity, boolean beginScanning) {
         this.activity = activity;
         decoder = new Decoder(activity);
         decoder.start();
         CameraManager.get().startPreview();
         if (beginScanning) {
              restartPreview();
         }
    }
     @Override
     public void handleMessage(Message message) {
         switch (message.what) {
              case R.id.auto_focus:
// Log.v(TAG, "requestAuto_focus");
                   CameraManager.get().requestAutoFocus(this, R.id.auto_focus);
                   break;
              case R.id.decode:
                   //here is the place requesting previewCallback and then send the message to 
Decoder
                   Log.v(TAG, "requestDecode");
                   CameraManager.get().requestPreview(decoder.getHandler(), R.id.decode);
                   break;
              case R.id.decode_succeeded:
                   Log.v(TAG,"decode succeeded");
                   activity.showResult((Result) message.obj);
              case R.id.restart_preview:
                   Log.v(TAG,"restart preview");
                   restartPreview();
                   break;
         }
    }
```

```
13
```

```
public void restartPreview(){
         CameraManager.get().requestPreview(decoder.getHandler(), R.id.decode);
         CameraManager.get().requestAutoFocus(this,R.id.auto_focus);
    }
}
```
### <span id="page-13-0"></span>**1.5 Decoder.java**

```
package ll.mbr;
```
import java.io.File; import java.io.FileOutputStream; import java.io.FileWriter; import java.io.IOException;

import android.graphics.Bitmap; import android.os.Bundle; import android.os.Environment; import android.os.Handler; import android.os.Looper; import android.os.Message; import android.util.Log;

```
public class Decoder extends Thread{
    private static final String TAG="Decoder";
    public static final String BARCODE_BITMAP = "barcode_bitmap";
    private static final int BLACK = 0;
    private static final int WHITE = 255;
    private static final String ALPHABET = "0123456789ABCDEFGHIJKLMNOPQRSTUVWXYZ-. 
*$/+%";
    private static final int[] ALPHABET_ENCODINGS = {
          0x034, 0x121, 0x061, 0x160, 0x031, 0x130, 0x070, 0x025, 0x124, 0x064, // 0123456789
          0x109, 0x049, 0x148, 0x019, 0x118, 0x058, 0x00D, 0x10C, 0x04C, 0x01C, // ABCDEFGHIJ
          0x103, 0x043, 0x142, 0x013, 0x112, 0x052, 0x007, 0x106, 0x046, 0x016, // 
KLMNOPQRST
          0x181, 0x0C1, 0x1C0, 0x091, 0x190, 0x0D0, 0x085, 0x184, 0x0C4, 0x094, // UVWXYZ-. *
          0x0A8, 0x0A2, 0x08A, 0x02A // $/+%
    };
    private static final int ASTERISK_ENCODING = 0x094; //0x02A
```
static int  $n = 0$ ; static int blackValue;

```
private Handler handler;
    private final CaptureActivity activity;
    Decoder(CaptureActivity activity){
        this.activity=activity;
    }
    public Handler getHandler(){
        return handler;
    }
    @Override
    public void run(){
        Looper.prepare();
        handler = new Handler(){
             @Override
             public void handleMessage(Message message){
                 switch(message.what){
                 case R.id.decode:
                     if(message.obj!=null) Log.v(TAG,"preview data recieved");
// if(decode((byte[])message.obj,message.arg1,message.arg2)){
// Log.v(TAG,"decode succeed");
// CameraManager.get().stopPreview();
\frac{1}{2} }else{
// CameraManager.get().requestPreviewFrame(handler, R.id.decode);
// }
                     decode((byte[])message.obj,message.arg1,message.arg2);
                     break;
                 case R.id.quit:
                     Looper.myLooper().quit();
                     break;
                 }
            }
        };
        Looper.loop();
    }
    protected void decode(byte[] data, int width, int height) {
        // TODO Auto-generated method stub
        long start = System.currentTimeMillis();
        boolean succeed;
        Result result = null;
        ImageSource source = new ImageSource(data,width,height);
```

```
15
```

```
16
         try{
                 result = doDecode(source);
                 succeed = true;
               } catch (BarcodeException be) {
                 succeed = false;
               }
               long end = System.currentTimeMillis();
// return succeed;
               if (succeed) {
                   Log.v(TAG,"decode succeed");
                  Log.v(TAG, "Found barcode (" + (end - start) + " ms):\n" + result.toString());
                   CameraManager.get().stopPreview();
                  Message message = Message.obtain(activity.getHandler(),
R.id.decode_succeeded, result);
// Bundle bundle = new Bundle();
// bundle.putParcelable(BARCODE_BITMAP, source.greyScale());
// message.setData(bundle);
                   message.sendToTarget();
              } else {
                   Message message = Message.obtain(activity.getHandler(), R.id.decode);
                   message.sendToTarget();
              }
    }
    public Result doDecode(ImageSource source) throws BarcodeException{
         int w = source.getWidth();
         int h = source.getHeight();
         byte[] data = source.getData();
         int[] row = new int[w];int middle = h/2; // the most middle row
         int jump = 30; // jump 30 rows each time
         int moveStep = 0; // number of times to move over
         boolean isBelow = false; \frac{1}{2} use to determine if is looking below
         for(int i=0; i< h; i++){
              // look at the middle row first, then the rows above, and then the rows below
              int rowNum = middle + jump * (isBelow? moveStep: -moveStep);
              // if reach the top, move to the part below
              if(rowNum < 0){
                  moveStep = 1;
                  isBelow = true;
                  rowNum = middle + jump * (isBelow? moveStep: -moveStep);
```

```
}
              moveStep++;
              // if run out of the image boundary
              if(rowNum<0 || rowNum >= h){ 
                   break;
              }
              n=0;
              try{
                   row = source.doThresholding(rowNum,row,w,data);
              } catch(BarcodeException be){
                   continue;
              }
              for(int doReverse=0;doReverse <= 1;doReverse++){
                   // determine if will reverse or not
                   if(doReverse == 1)\{row = reverse(row);
                   }
                   try{
                        // decode row by row to get a barcode
                        // if can't decode this row, the function decodeRow will throw a 
BarcodeException
                        String text = decodeRow(row);
                        // return null if cannot decode
                        Result result = new Result(text,data,rowNum);
                        Log.v(TAG,"result:"+result.getText());
                        return result;
                   } catch(BarcodeException be){
                   // do nothing if cannot decode this row, and continue
                   }
              }
         }
// Log.v(TAG,"doDecode exception, will throw BarcodeException");
         throw new BarcodeException();
    }
    public int[] reverse(int[] row){
         int temp;
         for(int i=0;i<row.length/2;i++){
              temp = row[i];row[i] = row[row.length-1-i];
```

```
17
```

```
row[row.length-1-i] = temp;
    }
     return row;
}
public String decodeRow(int[] row) throws BarcodeException{
     Log.v(TAG,"decoding row");
     int[] startAsterisk = findAsterisk(row,0);
     if(startAsterisk.length==0){
          Log.v(TAG,"didn't find asterisk. will throw BarcodeException");
          throw new BarcodeException();
    }
     int next = startAsterisk[1] + 1;
     StringBuffer text = new StringBuffer();
     while(next < row.length && row[next]!=BLACK){
          next++;
    }
     int[] narrowWide = new int[9];
     char charecter;
     int last;
     /*
      * 
      * other characters decoding 
      * 
      */
     do{
          narrowWide = recordNarrowWide(row,next);
          int pattern = patternToInt(convertToPattern(narrowWide));
          Log.v(TAG,"find alphabet encoding:"+pattern);
          charecter = intToChar(pattern);
          Log.v(TAG,"find alphabet:"+charecter);
          if(charecter != '*'){
              text.append(charecter);
          }
          last = next;
          for(int i=0;i < narrowWide.length;i++){
              next += narrowWide[i];
          }
```

```
18
```

```
while(next < row.length && row[next]!=BLACK){
                   next++;
              }
         }while(charecter != '*');
         return text.toString();
    }
    public char intToChar(int pattern) throws BarcodeException{
         for(int i=0;i < ALPHABET_ENCODINGS.length;i++){
              if(pattern == ALPHABET_ENCODINGS[i]){
// Log.v(TAG,"find alphabet:"+ALPHABET.charAt(i));
                   return ALPHABET.charAt(i);
              }
         }
         Log.v(TAG,"patternToChar exception, will throw BarcodeException");
         throw new BarcodeException();
    }
    public static int[] recordNarrowWide(int[] row,int offset) throws BarcodeException{
         if(offset >= row.length){
              Log.v(TAG,"out of row.length, will throw BarcodeException");
              throw new BarcodeException();
         }
         int[] narrowWide = new int[9];
         int isWhiteOrBlack = 255 - row[offset]; // implies the colour of next pixel. 0 means is 
black, 255 means is white
         int index = 0;
         int i = offset;
         for(;i < row.length;i++){
              int pixel = row[i];
              if(pixel!=isWhiteOrBlack){
                   narrowWide[index]++;
              }
              else{
                   index++;
                   if(index == narrowWide.length){
                        break;
                   } else{
                        narrowWide[index] = 1;
```

```
if(isWhiteOrBlack==0){
                              isWhiteOrBlack=255;
                        } else isWhiteOrBlack=0;
                   }
              }
         }
          // If we read fully the last section of pixels and filled up our counters -- or filled
          // the last counter but ran off the side of the image, OK. Otherwise, a problem.
         if(!(index == narrowWide.length || (index == narrowWide.length - 1 && i ==
row.length))){
              Log.v(TAG,"didn't read fully, will throw BarcodeException");
               throw new BarcodeException();
         }
         StringBuffer sb = new StringBuffer();
         for(int j=0;j < narrowWide.length;j++){
              sb.append(narrowWide[j]);
         }
         Log.v(TAG,"find pattern:"+sb+":"+offset+"-"+i);
         return narrowWide;
    }
    public static int[] findAsterisk(int[] row,int offset) throws BarcodeException{
         int w = row.length;
         int barcodeStartAt = offset;
         // find the start index of pixel of barcode hopefully,
         // if not, we can still find a way to get it,
         // by attempting to decode it and throw it away if get meaningless value
         // and move to the next pixel
         // but more expensive in that way.
         for(;barcodeStartAt < w;barcodeStartAt++){
               if(row[barcodeStartAt]==BLACK){
                   break;
              }
         }
         int index = 0;
         int[] narrowWide = new int[9];
         int asteriskStartAt = barcodeStartAt;
         int isWhiteOrBlack = 255; // implies the colour of next pixel. 0 means is black, 255 
means is white
         int len = narrowWide.length;
         for(int i=barcodeStartAt;i < w;i++){
```

```
int pixel = row[i];
              // if the current pixel has the same colour as the previous one has
              // then they are a part of the same bar
              if(pixel!=isWhiteOrBlack){
                   narrowWide[index]++;
              }
              // otherwise
              else{
                   // if reach the length of the narrowWide (9)
                   if/index == len - 1)try{
                             // and if found asterisk
                             if(patternToInt(convertToPattern(narrowWide))== 
ASTERISK_ENCODING){
                                 Log.v(TAG,"asterisk found,position:"+asteriskStartAt+"
"+i+":"+n);
                                 n++;
// CameraManager.get().stopPreview();
                                 return new int[]{asteriskStartAt,i};
                             }
                        }catch(BarcodeException be){
                            // continue
                        }
                        // if didn't get asterisk, move the array forward for 2 units
                        asteriskStartAt += narrowWide[0] + narrowWide[1];
                        for(int j=2;j < len;j++){
                             narrowWide[j-2] = narrowWide[j];
                        }
                        // and set the last two 0, so we can start a new attempt
                        narrowWide[len-2] = 0;
                        narrowWide[len-1] = 0;
                        index--;
                   }else{
                        index++;
                   }
                   // the current pixel has a different colour than the previous one has
                   // start counting the width of a new bar(the next bar)
                   narrowWide[index] = 1;
                   // set the colour of the next pixel to the opposite
                   if(isWhiteOrBlack==0){
                        isWhiteOrBlack=255;
                   } else isWhiteOrBlack=0;
              }
         }
```

```
21
```

```
// if cannot find the asterisk when reaching the end of the row, throw exception and 
attempt a new row then
         Log.v(TAG,"find asterisk exception, will throw BarcodeException");
         throw new BarcodeException();
    }
    public static int[] convertToPattern(int[] narrowWide) throws BarcodeException{
         int len = narrowWide.length;
         int max = 0; // max width of narrow bars
         int wideNum = 0; // number of wide bars
         do{
              // looking for a suitable value for max value of narrow bars
              int x = Integer.MAX_VALUE;
              for(int i=0:i < len:i++){
                   if(narrowWide[i] < x && narrowWide[i] > max){
                        x = narrowWide[i];
                   }
              }
              max = x;
              wideNum = 0;
              int[] pattern = new int[9];
              for(int i=0; i < len; i++){
                   // set it 1 if > max, otherwise leave it (it was initialized 0)
                   // 1 means wide bar, while 0 means narrow bar
                   if(narrowWide[i] > max){
                        pattern[i] = 1;
                        wideNum++;
                   }
              }
              // if found 3 wide bars
              if(wideNum == 3){
                   // if the max width of narrow bars is too big, treat it an error and throw 
exception
                   if(max == Integer.MAX_VALUE){
                        Log.v(TAG,"convertToNarrowWide exception, will throw 
BarcodeException");
                        throw new BarcodeException();
                   }
                   // otherwise, return the found pattern
                   return pattern;
              }
```

```
22
```

```
// if wideNum > 3, re-do it with making max a bit bigger
          }while(wideNum > 3);
          // otherwise, this piece of narrowWide is meaningless because it doesn't have 3 wide 
bars, and throw exception
          Log.v(TAG,"convertToNarrowWide exception, will throw BarcodeException");
          throw new BarcodeException();
    }
     public static int patternToInt(int[] pattern){
          int weight = pattern.length-1;
          int x = 0;
          for(int i=0;i < pattern.length;i++){
              // convert array expression to int expression, for easier in comparing
              // e.g. pattern:{0,1,0,1,0,1,0,0,0} -> x:=010101000 (binary)= 168 (decimal)= 0x0A8;
               x += (pattern[i] << weight);
              weight--;
          }
// Log.v(TAG,"find alphabet encoding:"+x);
          return x;
    }
}
```
## <span id="page-22-0"></span>**1.6 ImageSource.java**

```
23
package ll.mbr;
import android.graphics.Bitmap;
public final class ImageSource{
   private byte[] yuvData;
   private int dataWidth;
   private int dataHeight;
   private int left;
   private int top;
   public ImageSource(byte[] yuvData, int dataWidth, int dataHeight, int
left,
          int top, int width, int height) {
       this.yuvData = yuvData;
       this.dataWidth = dataWidth;
       this.dataHeight = dataHeight;
```

```
this.left = left;
       this.top = top;
   }
   public ImageSource(byte[] yuvData,int dataWidth, int dataHeight){
       this.yuvData = yuvData;
       this.dataWidth = dataWidth;
       this.dataHeight = dataHeight;
       this.left = 0; //no use in this case
       this.top = 0; //no use in this case
   }
   public int getWidth(){
      return dataWidth;
   }
   public int getHeight(){
      return dataHeight;
   }
   public ImageSource getSource(){
      return this;
   }
   public byte[] getData(){
      return yuvData;
   }
   public byte[] getRow(int rowNum){
       byte[] row = new byte[dataWidth];
       int srcPos = rowNum * dataWidth;
       System.arraycopy(yuvData, srcPos, row, 0, dataWidth);
      return row;
   }
// public Bitmap greyScale(){
// return null;
// }
   // grey scaling and thresholding are combined in this function
   public int[] doThresholding(int rowNum, int[] row, int width, byte[] 
data) throws BarcodeException{
       int w = width;
       int srcPos = rowNum * w;
```

```
byte[] imgData = new byte[w];
      // Copies the number of length elements of the Array data starting 
at the offset srcPos into the Array row at the position 0.
      System.arraycopy(data, srcPos, imgData, 0, w);
      int[] colourBaskets = new int[256/8]; // divide 256 colours into 
32 colour baskets, 32 = 256/8
      // make sure colourBaskets is initialized

          colourBaskets[i] = 0;
       }
      // the first 2/3 of imgData are grey values
      for(int i=0;i<(w*2/3);i++){
          int pixel = imgData[i] & 0xff; // convert byte to decimal(int), 
0xff = 11111111, java doesn't have unsigned type, so need convert to it 
by hand
          colourBaskets[pixel >> 3]++; // put the pixel into the
relative colour basket
       }
      // calculate the threshold value
      int thresholdValue = calcThresholdValue(colourBaskets); 
      // will use a filter to optimize the colour of pixels
      int leftPixel = imgData[0] & 0xff;
      int middlePixel = imgData[1] & 0xff;
      for(int i=0;i<(w-1);i++){
          int rightPixel = imgData[i+1] & 0xff;
// int pixel = ((middlePixel*4) + leftPixel + rightPixel) / 6;
          int pixel = (middlePixel*4 - leftPixel - rightPixel) / 2;
          // if colour of the pixel < criticalBlack, set it black
          if(pixel < thresholdValue){
             row[i] = setBlack(i, row);
          }
          // otherwise, set it white
          else{
             row[i] = setWhite(i,row);
          }
          leftPixel = middlePixel;
          middlePixel = rightPixel;
       }
      return row;
   }
```

```
public int setBlack(int i,int[] row){
       return row[i]=0;
   }
   public int setWhite(int i,int[] row){
      return row[i]=255;
   }
   public int calcThresholdValue(int[] colourBuckets){
       // Find the tallest peak in the colourBuckets
       int numOfBuckets = colourBuckets.length;
       int max = 0; // max bucket count
       int firstPeakIndex = 0;
       int firstPeakSize = 0;
       for(int i=0;i < numOfBuckets;i++){
          if(colourBuckets[i] > firstPeakSize){
              firstPeakIndex = i;
              firstPeakSize = colourBuckets[i];
          }
          if(colourBuckets[i] > max){
             max = colourBuckets[i];}
       }
       // Find the second tallest peak
       int secondPeakIndex = 0;
       int secondPeakSize = 0;
       int secondPeakScore = 0;
       for(int i=0; i < numOfBuckets; i++) {
          int distance = i - firstPeakIndex;
          int score = colourBuckets[i] * distance * distance;
          if(score > secondPeakScore){
              secondPeakIndex = i;
              secondPeakScore = score;
          }
       }
       // Guarantee firstPeak relates to the black peak
       // since colour.black(0 in int) and colour.white(255 in int),
      // black peak always comes first, then white usually comes the last 
one
       if(firstPeakIndex > secondPeakIndex){
          int temp = secondPeakIndex;
          secondPeakIndex = firstPeakIndex;
```

```
26
```

```
firstPeakIndex = temp;
       }
       // Find a suitable threshold value
       int thresholdValue = secondPeakIndex - 1;
       int criticalScore = -1;
       for(int i=secondPeakIndex -1;i > firstPeakIndex;i--){
          int fromFirst = i - firstPeakIndex;
          // to find a index that is closer to the white peak
          // and makes the value of colourBuckets[index] small
          int score = fromFirst * fromFirst * (secondPeakIndex - i) * 
(max - colourBuckets[i]);
          if(score > criticalScore){
              thresholdValue = i;
              criticalScore = score;
          }
       }
       // as we reduce the range by 1/8 times before(in the case of 
colourBaskets), now we revert it to the original range
       return thresholdValue * 8;
// return 10 * 8;
   }
}
```
### <span id="page-26-0"></span>**1.7 MBRHttpClient**

package ll.mbr;

import java.io.BufferedReader; import java.io.IOException; import java.io.InputStream; import java.io.InputStreamReader; import java.io.UnsupportedEncodingException; import java.util.ArrayList; import java.util.HashMap; import java.util.Iterator; import java.util.List; import java.util.Map.Entry;

import org.apache.http.HttpResponse;

```
import org.apache.http.NameValuePair;
import org.apache.http.client.ClientProtocolException;
import org.apache.http.client.HttpClient;
import org.apache.http.client.entity.UrlEncodedFormEntity;
import org.apache.http.client.methods.HttpPost;
import org.apache.http.impl.client.DefaultHttpClient;
import org.apache.http.message.BasicNameValuePair;
import org.json.JSONException;
import org.json.JSONObject;
import android.util.Log;
public class MBRHttpClient {
    private static final String TAG = "HttpClient";
    public static StudentDetail doRequest(String url,
              HashMap<String, ? extends Object> paramMap) {
         Log.v(TAG, "deRequest");
         HttpClient httpClient = new DefaultHttpClient();
         HttpPost httpPost = new HttpPost(url);
         List<NameValuePair> param = new ArrayList<NameValuePair>();
         Iterator iterator = paramMap.entrySet().iterator();
         while (iterator.hasNext()) {
              Entry entry = (Entry) iterator.next();
              param.add(new BasicNameValuePair((String) entry.getKey(),(String) 
entry.getValue()));
         }
         String line = null;
         try {
              httpPost.setEntity(new UrlEncodedFormEntity(param));
              HttpResponse httpResponse = httpClient.execute(httpPost);
              line = readResponse(httpResponse);
         } catch (UnsupportedEncodingException e) {
              // TODO Auto-generated catch block
              e.printStackTrace();
         } catch (ClientProtocolException e) {
              // TODO Auto-generated catch block
              e.printStackTrace();
         } catch (IOException e) {
              // TODO Auto-generated catch block
              Log.e(TAG,"Could not establish a HTTP connection to the server or could not get a
```

```
response properly from the server.",e);
              e.printStackTrace();
         }
         StudentDetail sd = new StudentDetail("fail");
         try {
              JSONObject jsonObject = new JSONObject(line);
              String loginState = jsonObject.getString("loginState");
              /**
               * other jsonObject read work will be appended here
               */
              if (loginState.equals("fail")) {
                   sd.setLoginState(loginState);
// return sd;
              } else {
                  sd.setLoginState("valid");
// sd.setIsFound(jsonObject.getString("notFound"));
                   sd.setId(jsonObject.getString("studentId"));
                   sd.setFirstname(jsonObject.getString("firstname"));
                   sd.setSurname(jsonObject.getString("surname"));
                   sd.setGender(jsonObject.getString("gender"));
                   sd.setDateOfBirth(jsonObject.getString("dateOfBirth"));
                   sd.setCourse(jsonObject.getString("course"));
                   sd.setCourseCode(jsonObject.getString("courseCode"));
// return sd;
              }
         } catch (JSONException e) {
              // TODO Auto-generated catch block
              e.printStackTrace();
         }
         return sd;
         // return line.trim();
         // return new StudentDetail();
    }
    public static String readResponse(HttpResponse httpResponse) {
         String line = null;
         try {
              InputStream content = httpResponse.getEntity().getContent();
              BufferedReader in = new BufferedReader(new InputStreamReader(content));
```

```
29
```

```
line = in.readLine();
     in.close();
} catch (IllegalStateException e) {
     // TODO Auto-generated catch block
     e.printStackTrace();
} catch (IOException e) {
     // TODO Auto-generated catch block
     e.printStackTrace();
}
return line.trim();
```

```
}
}
```
## <span id="page-29-0"></span>**1.8 Result.java**

```
package ll.mbr;
public final class Result {
   private final String text;
   private final byte[] rawData;
   private final int rowNum;
   public Result(String text,byte[] rawData,int rowNum){
       this.text=text;
       this.rawData=rawData;
       this.rowNum=rowNum;
   }
   public String getText(){
       return text;
   }
   public byte[] getData(){
       return rawData;
   }
   public int getRowNum(){
       return rowNum;
   }
```

```
public byte[] getRow(){
      byte[] row = new byte[rawData.length];
      int srcPos = getRowNum() * rawData.length;
      System.arraycopy(rawData, srcPos, row, 0, rawData.length);
      return row;
   }
   public Result getResult(){
      return this;
   }
}
```
## <span id="page-30-0"></span>**1.9 ResultActivity.java**

package ll.mbr;

import java.util.HashMap;

import android.app.Activity; import android.app.AlertDialog; import android.app.ProgressDialog; import android.content.Context; import android.content.pm.ActivityInfo; import android.graphics.PixelFormat; import android.graphics.Point; import android.hardware.Camera; import android.os.Bundle; import android.os.Handler; import android.os.Message; import android.util.Log; import android.view.SurfaceHolder; import android.view.SurfaceView; import android.view.View; import android.view.Window; import android.view.WindowManager; import android.widget.Button; import android.widget.EditText; import android.widget.ImageView; import android.widget.TextView;

public class ResultActivity extends Activity implements SurfaceHolder.Callback{ private static final String TAG = "ResultActivity";

private static final String SERVER\_URL = "http://192.168.1.11:8080/StudentServer/";

private Bundle extras; private String studentId; private Context context; private ProgressDialog progressDialog; private MBRHttpClient httpClient; private StudentDetail sd;

private Handler handler;

// UI components private TextView barcode TextView; private TextView username\_Tag; private EditText userName\_EditText; private TextView password\_Tag; private EditText password\_EditText; private Button getDetail\_Button;

private TextView notFound\_TextView;

// UI components: student details private TextView firstname\_Tag; private TextView firstname\_TextView; private TextView surname\_Tag; private TextView surname\_TextView; private TextView gender\_Tag; private TextView gender\_TextView; private TextView dateOfBirth\_Tag; private TextView dateOfBirth\_TextView; private TextView course\_Tag; private TextView course\_TextView; private TextView courseCode\_Tag; private TextView courseCode\_TextView;

// private boolean synLock = false;

@Override

public void onCreate(Bundle savedInstanceState) { super.onCreate(savedInstanceState);

context = getApplication();

handler = new ResultActivityHandler(this); requestWindowFeature(Window.FEATURE\_NO\_TITLE); getWindow().setFormat(PixelFormat.TRANSLUCENT); getWindow().setFlags(WindowManager.LayoutParams.FLAG\_FULLSCREEN, WindowManager.LayoutParams.FLAG\_FULLSCREEN); this.setRequestedOrientation(ActivityInfo.SCREEN\_ORIENTATION\_LANDSCAPE); setContentView(R.layout.detail);

barcode\_TextView = (TextView) findViewById(R.id.barcode\_TextView); username\_Tag = (TextView) findViewById(R.id.username\_Tag); userName\_EditText = (EditText) findViewById(R.id.userName\_EditText); password\_Tag = (TextView) findViewById(R.id.password\_Tag); password\_EditText = (EditText) findViewById(R.id.password\_EditText);

notFound TextView = (TextView) findViewById(R.id.notFound TextView);

#### // student details

firstname\_Tag =  $(TextView)$  findViewById(R.id.firstname\_Tag); firstname\_TextView = (TextView) findViewById(R.id.firstname\_TextView); surname\_Tag = (TextView) findViewById(R.id.surname\_Tag); surname\_TextView = (TextView) findViewById(R.id.surname\_TextView); gender\_Tag = (TextView) findViewById(R.id.gender\_Tag); gender\_TextView = (TextView) findViewById(R.id.gender\_TextView); dateOfBirth\_Tag = (TextView) findViewById(R.id.dateOfBirth\_Tag); dateOfBirth\_TextView = (TextView) findViewById(R.id.dateOfBirth\_TextView); course\_Tag = (TextView) findViewById(R.id.course\_Tag); course\_TextView = (TextView) findViewById(R.id.course\_TextView); courseCode\_Tag = (TextView) findViewById(R.id.courseCode\_Tag); courseCode\_TextView = (TextView) findViewById(R.id.courseCode\_TextView);

// set details invisible when start

- // firstname\_Tag.setVisibility(View.GONE);
- // firstname\_TextView.setVisibility(View.GONE);
- // surname\_Tag.setVisibility(View.GONE);
- // surname\_TextView.setVisibility(View.GONE);
- // gender\_Tag.setVisibility(View.GONE);
- // gender\_TextView.setVisibility(View.GONE);
- // course\_Tag.setVisibility(View.GONE);
- // course\_TextView.setVisibility(View.GONE);
- // courseCode\_Tag.setVisibility(View.GONE);
- // courseCode\_TextView.setVisibility(View.GONE);

extras = getIntent().getExtras(); studentId = extras.getString("studentId");

```
barcode_TextView.setText(studentId);
        getDetail_Button = (Button) findViewById(R.id.getDetail_Button);
        getDetail_Button.setOnClickListener(new View.OnClickListener() {
             @Override
             public void onClick(View v) {
                 // TODO Auto-generated method stub
                 String userName = userName_EditText.getText().toString().trim();
                 String password = password_EditText.getText().toString().trim();
                 Log.v(TAG,"userName:"+userName+",password:"+password);
                 if(!userName.equals("") && !password.equals("")){
                     doLogin(userName,password);
                     Log.v(TAG,"doLogin really finish");
                 }else{
                     new AlertDialog.Builder(ResultActivity.this).setMessage("Please ensure 
user name and password are not empty.").setPositiveButton("OK", null).show();
                 }
// if(synLock==true){
// if(sd.getLoginState().equals("false")){
// new AlertDialog.Builder(ResultActivity.this).setMessage("Login 
failed, Incorrect user name or password.").setPositiveButton("OK", null).show();
\frac{1}{2} }else{
// setDetail(sd);
// }
// }
             }
        });
    }
    @Override
    protected void onResume() {
        super.onResume();
        Log.v(TAG,"onResume called");
    }
    @Override
    public void surfaceChanged(SurfaceHolder holder, int format, int width,int height) {
        // TODO Auto-generated method stub
    }
    @Override
    public void surfaceCreated(SurfaceHolder holder) {
        // TODO Auto-generated method stub
```

```
}
     @Override
     public void surfaceDestroyed(SurfaceHolder holder) {
         // TODO Auto-generated method stub
    }
    public Handler getHandler(){
         return handler;
    }
    private void doLogin(final String userName,final String password){
         Log.v(TAG,"doLogin");
         progressDialog = ProgressDialog.show(ResultActivity.this, "Hold On a second", 
"Connecting to Server", true);
         final String url = SERVER URL + "login.json";
         // start a new thread to connect to web server
         new Thread(){
              public void run(){
                  HashMap<String,String> paramMap = new HashMap<String,String>();
                  paramMap.put("userName", userName);
                  paramMap.put("password", password);
                   paramMap.put("studentId", studentId);
                  Log.v(TAG,"userName:"+paramMap.get("userName")+", 
password:"+paramMap.get("password")+",student id:"+paramMap.get("studentId"));
                  sd = MBRHttpClient.doRequest(url, paramMap);
                  progressDialog.dismiss();
// synLock = true;
                  if(sd.getLoginState().equals("fail")){
                       // send message to handler to deal login fail
                       Message message = Message.obtain(handler, R.id.login_fail);
                       message.sendToTarget();
                  }else{
                       // send message to handler to deal setDetail
                       Message message = Message.obtain(handler, R.id.set_detail, sd);
                       message.sendToTarget();
                  }
              }
         }.start();
```

```
35
```
Log.v(TAG,"doLogin finished"); } public void setLoginFailAlert(){ new AlertDialog.Builder(ResultActivity.this).setMessage("Login failed,\nuser name and password invalid.").setPositiveButton("OK", null).show(); userName\_EditText.setText(""); password\_EditText.setText(""); } public void setDetail(StudentDetail sd){ // barcode\_TextView.setVisibility(View.GONE); username\_Tag.setVisibility(View.GONE); userName\_EditText.setVisibility(View.GONE); password\_Tag.setVisibility(View.GONE); password\_EditText.setVisibility(View.GONE); getDetail\_Button.setVisibility(View.GONE); barcode\_TextView.setText(studentId); // if(sd.getNotFound().equals("true")){ if(sd.getId().equals("Student Not Found")){ notFound\_TextView.setVisibility(View.VISIBLE); notFound TextView.setText(sd.getId()); }else{ firstname\_Tag.setVisibility(View.VISIBLE); firstname\_TextView.setVisibility(View.VISIBLE); surname\_Tag.setVisibility(View.VISIBLE); surname\_TextView.setVisibility(View.VISIBLE); gender\_Tag.setVisibility(View.VISIBLE); gender\_TextView.setVisibility(View.VISIBLE); dateOfBirth\_Tag.setVisibility(View.VISIBLE); dateOfBirth\_TextView.setVisibility(View.VISIBLE); course\_Tag.setVisibility(View.VISIBLE); course\_TextView.setVisibility(View.VISIBLE); courseCode\_Tag.setVisibility(View.VISIBLE); courseCode\_TextView.setVisibility(View.VISIBLE); firstname\_TextView.setText(sd.getFirstname()); surname\_TextView.setText(sd.getSurname()); gender\_TextView.setText(sd.getGender()); dateOfBirth\_TextView.setText(sd.getDateOfBirth());

course\_TextView.setText(sd.getCourse());

```
courseCode_TextView.setText(sd.getCourseCode());
         }
    }
}
```
#### <span id="page-36-0"></span>**1.10 ResultActivityHandler.java**

```
package ll.mbr;
```
import android.os.Handler; import android.os.Message; import android.util.Log; public class ResultActivityHandler extends Handler{ private final static String TAG = "ResultActivityHandler"; private final ResultActivity activity; ResultActivityHandler(ResultActivity activity){ this.activity = activity; } @Override public void handleMessage(Message message) { switch (message.what) { case R.id.set\_detail: Log.v(TAG,"set detail"); activity.setDetail((StudentDetail) message.obj); break; case R.id.login\_fail: Log.v(TAG,"login fail"); activity.setLoginFailAlert(); break; } } }

## <span id="page-36-1"></span>**1.11 StudentDetail.java**

**package** ll.mbr;

```
public class StudentDetail {
   private String loginState;
// private String notFound;
   // student detail
   private String studentId;
   private String surname;
   private String firstname;
   private String gender;
   private String homeAddress;
   private String dateOfBirth;
   private String tel;
   private String mobile;
   private String email;
   private String course;
   private String courseCode;
   private String employmentRecord;
   public StudentDetail(){
   }
   public StudentDetail(String loginState){
       this.loginState = loginState;
   }
   public StudentDetail(String studentId,
          String surname,
          String firstname,
          String gender,
          String homeAddress,
          String dateOfBirth,
          String tel,
          String mobile,
          String email,
          String course,
          String courseCode,
          String employmentRecord){
       this.studentId = studentId;
       this.surname = surname;
       this.firstname = firstname;
       this.gender = gender;
       this.homeAddress = homeAddress;
```

```
this.dateOfBirth = dateOfBirth;
       this.tel = tel;this.mobile = mobile;
       this.email = email;
       this.course = course;
       this.courseCode = courseCode;
       this.employmentRecord = employmentRecord;
   }
   public void setLoginState(String loginState){
       this.loginState = loginState;
   }
   public String getLoginState(){
      return loginState;
   }
// public void setNotFound(String notFound){
// this.notFound = notFound;
// }
//
// public String getNotFound(){
// return notFound;
// }
   public void setId(String studentId){
       this.studentId = studentId;
   }
   public String getId(){
      return this.studentId;
   }
   public void setSurname(String surname){
       this.surname = surname;
   }
   public String getSurname(){
      return this.surname;
   }
   public void setFirstname(String firstname){
       this.firstname = firstname;
   }
```

```
public String getFirstname(){
   return this.firstname;
}
public void setGender(String gender){
   this.gender = gender;
}
public String getGender(){
   return this.gender;
}
public void setHomeAddress(String homeAddress){
   this.homeAddress = homeAddress;
}
public String getHomeAddress(){
   return this.homeAddress;
}
public void setDateOfBirth(String dateOfBirth){
   this.dateOfBirth = dateOfBirth;
}
public String getDateOfBirth(){
   return this.dateOfBirth;
}
public void setTel(String tel){
   this.tel = tel;
}
public String getTel(){
   return this.tel;
}
public void setMobile(String mobile){
   this.mobile = mobile;
}
public String getMobile(){
   return this.mobile;
}
```

```
public void setEmail(String email){
   this.email = email;
}
public String getEmail(){
   return this.email;
}
public void setCourse(String course){
   this.course = course;
}
public String getCourse(){
   return this.course;
}
public void setCourseCode(String courseCode){
   this.courseCode = courseCode;
}
public String getCourseCode(){
   return this.courseCode;
}
public void setEmploymentRecord(String employmentRecord){
   this.employmentRecord = employmentRecord;
}
public String getEmploymentRecord(){
   return this.employmentRecord;
}
```
}

## <span id="page-41-0"></span>**2. RES**

## <span id="page-41-1"></span>**2.1 layout**

#### <span id="page-41-2"></span>**2.1.1 detail.xml**

```
<?xml version="1.0" encoding="utf-8"?>
<AbsoluteLayout
android:id="@+id/widget0"
android:layout_width="fill_parent"
android:layout_height="fill_parent"
xmlns:android="http://schemas.android.com/apk/res/android"
\overline{\mathbf{y}}<EditText
android:id="@+id/userName_EditText"
android:layout_width="120px"
android:layout_height="wrap_content"
android:textSize="18sp"
android:layout_x="10px"
android:layout_y="102px"
>
</EditText>
<TextView
android:id="@+id/username_Tag"
android:layout_width="wrap_content"
android:layout_height="wrap_content"
android:text="User name:"
android:layout_x="0px"
android:layout_y="82px"
>
</TextView>
<EditText
android:id="@+id/password_EditText"
android:layout_width="120px"
android:layout_height="wrap_content"
android:textSize="18sp"
android:layout_x="10px"
android:layout_y="172px"
\rightarrow</EditText>
<TextView
```

```
android:id="@+id/password_Tag"
android:layout_width="wrap_content"
android:layout_height="wrap_content"
android:text="Password"
android:layout_x="0px"
android:layout_y="152px"
\geq</TextView>
<Button
android:id="@+id/getDetail_Button"
android:layout_width="79px"
android:layout_height="40px"
android:text="Get Detail"
android:textSize="12sp"
android:layout_x="10px"
android:layout_y="232px"
\sim</Button>
<TextView
android:id="@+id/widget55"
android:layout_width="fill_parent"
android:layout_height="wrap_content"
android:text="Mobile Barcode Recognition"
android:layout_x="0px"
android:layout_y="2px"
\rightarrow</TextView>
<TextView
android:id="@+id/widget57"
android:layout_width="wrap_content"
android:layout_height="wrap_content"
android:text="Found Student Id:"
android:layout_x="10px"
android:layout_y="22px"
\geq</TextView>
<TextView
android:id="@+id/barcode_TextView"
android:layout_width="wrap_content"
android:layout_height="wrap_content"
android:text="Stu. Id"
android:textSize="20sp"
android:textStyle="bold"
android:layout_x="30px"
```

```
android:layout_y="42px"
\geq</TextView>
<TextView
android:id="@+id/firstname_Tag"
android:layout_width="wrap_content"
android:layout_height="wrap_content"
android:visibility="gone"
android:text="Fisrtname"
android:layout_x="140px"
android:layout_y="72px"
\mathbf{r}</TextView>
<TextView
android:id="@+id/firstname_TextView"
android:layout_width="wrap_content"
android:layout_height="wrap_content"
android:visibility="gone"
android:text="firstname"
android:textSize="18sp"
android:layout_x="160px"
android:layout_y="102px"
\rightarrow</TextView>
<TextView
android:id="@+id/surname_Tag"
android:layout_width="wrap_content"
android:layout_height="wrap_content"
android:visibility="gone"
android:text="Surname"
android:layout_x="270px"
android:layout_y="72px"
\rightarrow</TextView>
<TextView
android:id="@+id/surname_TextView"
android:layout_width="wrap_content"
android:layout_height="wrap_content"
android:visibility="gone"
android:text="surname"
android:textSize="18sp"
android:layout_x="310px"
android:layout_y="102px"
>
```

```
44
```

```
</TextView>
<TextView
android:id="@+id/gender_Tag"
android:layout_width="wrap_content"
android:layout_height="wrap_content"
android:visibility="gone"
android:text="Gender"
android:layout_x="140px"
android:layout_y="142px"
\overline{\mathbf{y}}</TextView>
<TextView
android:id="@+id/gender_TextView"
android:layout_width="wrap_content"
android:layout_height="wrap_content"
android:visibility="gone"
android:text="gender"
android:textSize="18sp"
android:layout_x="170px"
android:layout_y="172px"
\rightarrow</TextView>
<TextView
android:id="@+id/course_Tag"
android:layout_width="wrap_content"
android:layout_height="wrap_content"
android:visibility="gone"
android:text="Course"
android:layout_x="140px"
android:layout_y="212px"
>
</TextView>
<TextView
android:id="@+id/course_TextView"
android:layout_width="wrap_content"
android:layout_height="wrap_content"
android:visibility="gone"
android:text="course"
android:textSize="18sp"
android:layout_x="170px"
android:layout_y="242px"
\rightarrow</TextView>
<TextView
```

```
android:id="@+id/courseCode_Tag"
android:layout_width="wrap_content"
android:layout_height="wrap_content"
android:visibility="gone"
android:text="CourseCode"
android:layout_x="270px"
android:layout_y="212px"
\rightarrow</TextView>
<TextView
android:id="@+id/courseCode_TextView"
android:layout_width="wrap_content"
android:layout_height="wrap_content"
android:visibility="gone"
android:text="courseCode"
android:textSize="18sp"
android:layout_x="300px"
android:layout_y="242px"
>
</TextView>
<TextView
android:id="@+id/notFound_TextView"
android:layout_width="wrap_content"
android:layout_height="wrap_content"
android:visibility="gone"
android:text="notFound"
android:textSize="28px"
android:layout_x="90px"
android:layout_y="132px"
\rightarrow</TextView>
<TextView
android:id="@+id/dateOfBirth_Tag"
android:layout_width="wrap_content"
android:layout_height="wrap_content"
android:visibility="gone"
android:text="DateOfBirth"
android:layout_x="270px"
android:layout_y="142px"
\rightarrow</TextView>
<TextView
android:id="@+id/dateOfBirth_TextView"
android:layout_width="wrap_content"
```

```
android:layout_height="wrap_content"
android:visibility="gone"
android:text="dateOfBirth"
android:textSize="18sp"
android:layout_x="300px"
android:layout_y="172px"
\rightarrow</TextView>
</AbsoluteLayout>
```
#### <span id="page-46-0"></span>**2.1.2 main.xml**

```
<?xml version="1.0" encoding="utf-8"?>
<LinearLayout
xmlns:android="http://schemas.android.com/apk/res/android"
    android:orientation="vertical"
    android:layout_width="fill_parent"
    android:layout_height="fill_parent"
   \rightarrow<SurfaceView android:id="@+id/camera"
    android:layout_width="fill_parent"
    android:layout_height="fill_parent" 
   / <ImageView android:id="@+id/image"
    android:layout_width="fill_parent"
    android:layout_height="fill_parent"
    />
</LinearLayout>
```
## <span id="page-46-1"></span>**2.2 values**

#### <span id="page-46-2"></span>**2.2.1 ids.xml**

```
<?xml version="1.0" encoding="utf-8"?>
<resources>
   <item type="id" name="auto_focus"/>
   <item type="id" name="decode"/>
   <item type="id" name="quit"/>
   <item type="id" name="decode_failed"/>
   <item type="id" name="decode_succeeded"/>
```

```
<item type="id" name="restart_preview"/>
   <item type="id" name="set_detail"/>
   <item type="id" name="login_fail"/>
\langle/resources>
```
#### <span id="page-47-0"></span>**2.2.2 strings.xml**

```
<?xml version="1.0" encoding="utf-8"?>
<resources>
    <string name="hello">Hello World, CameraActivity!</string>
    <string name="app_name">MBR</string>
</resources>
```
## <span id="page-47-1"></span>**3. AndroidManifest.xml**

```
<?xml version="1.0" encoding="utf-8"?>
<manifest xmlns:android="http://schemas.android.com/apk/res/android"
      package="ll.mbr"
      android:versionCode="1"
      android:versionName="1.0">
    <application android:icon="@drawable/icon"
android:label="@string/app_name" android:debuggable="true">
        <activity android:name=".CaptureActivity"
                android:label="@string/app_name">
           <intent-filter>
               <action android:name="android.intent.action.MAIN" />
               <category
android:name="android.intent.category.LAUNCHER" />
           </intent-filter>
        </activity>
        <activity android:name=".ResultActivity"
                android:label="@string/app_name">
        </activity>
    </application>
    <uses-sdk android:minSdkVersion="4" />
    <uses-permission android:name="android.permission.CAMERA"/>
    <uses-permission android:name="android.permission.INTERNET"/>
```
</manifest>

## <span id="page-48-0"></span>**Web Server Hierarchy tree**

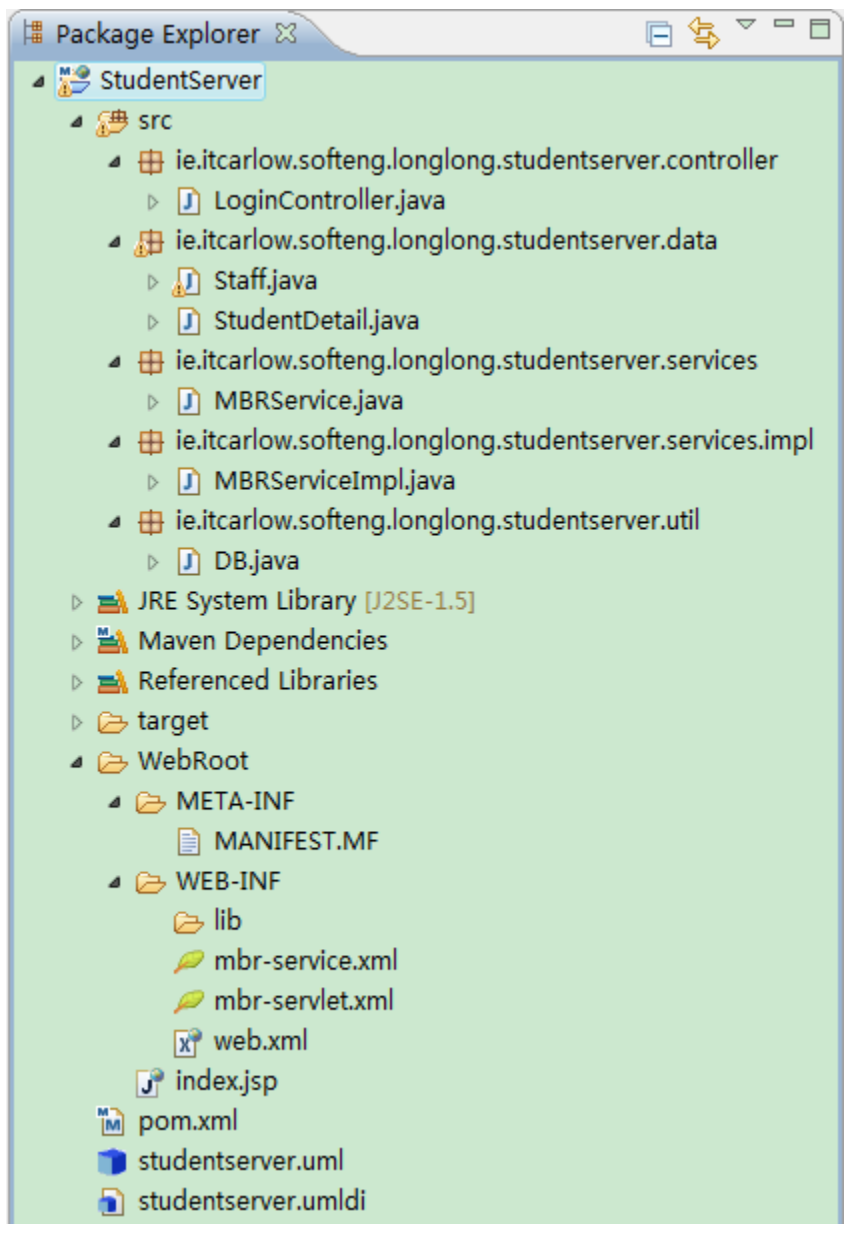

## <span id="page-49-0"></span>**1. SRC**

## <span id="page-49-1"></span>**1.1 ie.itcarlow.softeng.longlong.studentserver.controller**

### <span id="page-49-2"></span>**1.1.1 LoginController.java**

package ie.itcarlow.softeng.longlong.studentserver.controller;

import ie.itcarlow.softeng.longlong.studentserver.data.StudentDetail; import ie.itcarlow.softeng.longlong.studentserver.services.MBRService;

import org.springframework.beans.factory.annotation.Autowired; import org.springframework.stereotype.Controller; import org.springframework.ui.ModelMap; import org.springframework.web.bind.annotation.RequestMapping; import org.springframework.web.bind.annotation.RequestMethod; import org.springframework.web.bind.annotation.RequestParam;

@Controller @RequestMapping("/login.json") public class LoginController { private MBRService mbrService;

@RequestMapping(method = RequestMethod.POST) public String handleLogin(@RequestParam("userName") String userName, @RequestParam("password") String password, @RequestParam("studentId")String studentId, ModelMap modelMap) throws Exception {

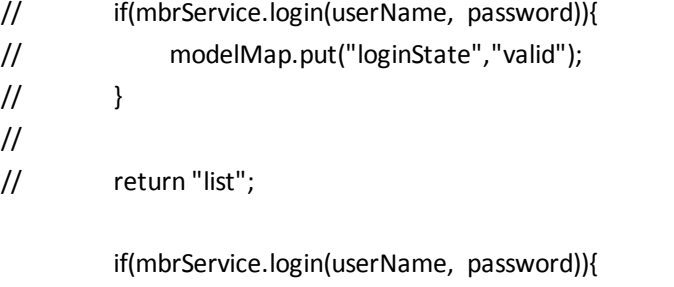

modelMap.put("loginState", "valid"); StudentDetail sd = mbrService.retrieve(studentId); if(sd!=null){ modelMap.put("studentId",sd.getId()); modelMap.put("surname",sd.getSurname());

```
modelMap.put("firstname",sd.getFirstname());
              modelMap.put("gender",sd.getGender());
              modelMap.put("homeAddress",sd.getHomeAddress());
              modelMap.put("dateOfBirth",sd.getDateOfBirth());
              modelMap.put("tel",sd.getTel());
              modelMap.put("mobile",sd.getMobile());
              modelMap.put("email",sd.getEmail());
              modelMap.put("course",sd.getCourse());
              modelMap.put("courseCode",sd.getCourseCode());
              modelMap.put("employmentRecord",sd.getEmploymentRecord());
         }else{
              modelMap.put("studentId", "Student Not Found");
         }
    }else{
         modelMap.put("loginState", "fail");
    }
    return "student";
    }
    @Autowired
    public void setMBRService(MBRService mbrService){
         this.mbrService = mbrService;
    }
}
```
## <span id="page-50-0"></span>**1.2 ie.itcarlow.softeng.longlong.studentserver.data**

## <span id="page-50-1"></span>**1.2.1 Staff.java**

package ie.itcarlow.softeng.longlong.studentserver.data;

import ie.itcarlow.softeng.longlong.studentserver.util.DB;

import java.sql.Connection; import java.sql.ResultSet; import java.sql.SQLException;

public class Staff {

private String staffId; private String password;

```
public static Boolean checkValidity(String userName,String password){
          Connection conn = null;
          ResultSet rs = null;
          try{
               conn = DB.getConn();
               String sql = "select * from staff where staffId = '" + userName + "'";
               rs = DB.executeQuery(conn, sql);
               if(!rs.next()){
// throw new StudentNotFoundException();
                    return false;
               }else if(!rs.getString("password").equals(password)){
                    return false;
 }
          }catch(SQLException ex){
               ex.printStackTrace();
          }finally{
               DB.close(conn);
               DB.close(rs);
 }
          // if userName and password both valid, login succeed return true
          return true;
    }
```
#### <span id="page-51-0"></span>**1.2.2 StudentDetail.java**

}

package ie.itcarlow.softeng.longlong.studentserver.data;

import java.sql.Connection; import java.sql.ResultSet; import java.sql.SQLException;

import ie.itcarlow.softeng.longlong.studentserver.util.DB;

public class StudentDetail {

// private String notFound;

// student detail private String studentId; private String surname; private String firstname; private String gender; private String homeAddress; private String dateOfBirth; private String tel; private String mobile; private String email; private String course; private String courseCode; private String employmentRecord;

public StudentDetail(){

#### }

public StudentDetail(String studentId, String surname, String firstname, String gender, String homeAddress, String dateOfBirth, String tel, String mobile, String email, String course, String courseCode, String employmentRecord){ this.studentId = studentId; this.surname = surname; this.firstname = firstname; this.gender = gender; this.homeAddress = homeAddress; this.dateOfBirth = dateOfBirth; this.tel = tel; this.mobile = mobile; this.email = email; this.course = course; this.courseCode = courseCode; this.employmentRecord = employmentRecord;

#### }

// public String getNotFound(){

// return this.notFound;

```
/ \hspace{-.1cm} / \hspace{-.1cm} \}//
// public void setNotFound(String notFound){
// this.notFound = notFound;
// }
     public void setId(String studentId){
          this.studentId = studentId;
     }
     public String getId(){
          return this.studentId;
     }
     public void setSurname(String surname){
          this.surname = surname;
     }
     public String getSurname(){
          return this.surname;
     }
     public void setFirstname(String firstname){
          this.firstname = firstname;
     }
     public String getFirstname(){
          return this.firstname;
     }
     public void setGender(String gender){
          this.gender = gender;
     }
     public String getGender(){
          return this.gender;
     }
     public void setHomeAddress(String homeAddress){
          this.homeAddress = homeAddress;
     }
     public String getHomeAddress(){
          return this.homeAddress;
```

```
}
public void setDateOfBirth(String dateOfBirth){
     this.dateOfBirth = dateOfBirth;
}
public String getDateOfBirth(){
     return this.dateOfBirth;
}
public void setTel(String tel){
     this.tel = tel;
}
public String getTel(){
     return this.tel;
}
public void setMobile(String mobile){
     this.mobile = mobile;
}
public String getMobile(){
     return this.mobile;
}
public void setEmail(String email){
     this.email = email;
}
public String getEmail(){
     return this.email;
}
public void setCourse(String course){
     this.course = course;
}
public String getCourse(){
     return this.course;
}
public void setCourseCode(String courseCode){
     this.courseCode = courseCode;
```

```
55
```

```
}
    public String getCourseCode(){
         return this.courseCode;
    }
     public void setEmploymentRecord(String employmentRecord){
         this.employmentRecord = employmentRecord;
    }
    public String getEmploymentRecord(){
         return this.employmentRecord;
    }
     public static StudentDetail retrieveStudent(String studentId){
          Connection conn = null;
          ResultSet rs = null;
          StudentDetail sd = null;
          try{
               conn = DB.getConn();
               String sql = "select * from stu_details where studentId = '" + studentId + "'";
               rs = DB.executeQuery(conn, sql);
               if(!rs.next()){
// throw new StudentNotFoundException();
                    return null;
               }else{
                    sd = new StudentDetail();
                    sd.setId(rs.getString("studentId"));
                    sd.setSurname(rs.getString("surname"));
                    sd.setFirstname(rs.getString("firstname"));
                    sd.setGender(rs.getString("gender"));
                    sd.setHomeAddress(rs.getString("homeAddress"));
                    sd.setDateOfBirth(rs.getString("dateOfBirth"));
                    sd.setTel(rs.getString("tel"));
                    sd.setMobile(rs.getString("mobile"));
                    sd.setEmail(rs.getString("email"));
                    sd.setCourse(rs.getString("course"));
                    sd.setCourseCode(rs.getString("courseCode"));
                    sd.setEmploymentRecord(rs.getString("employmentRecord")); 
// System.out.println(sd.getId());
// System.out.println(rs.getString("studentId"));
 }
          }catch(SQLException ex){
```

```
 ex.printStackTrace();
           }finally{
                DB.close(conn);
                DB.close(rs);
 }
           return sd;
     }
}
```
## <span id="page-56-0"></span>**1.3 ie.itcarlow.softeng.longlong.studentserver.services**

### <span id="page-56-1"></span>**1.3.1 MBRService.java**

```
package ie.itcarlow.softeng.longlong.studentserver.services;
import ie.itcarlow.softeng.longlong.studentserver.data.StudentDetail;
public interface MBRService {
   public boolean login(String userName, String password);
   public StudentDetail retrieve(String studentId);
}
```
### <span id="page-56-2"></span>**1.4**

## **ie.itcarlow.softeng.longlong.studentserver.services.impl**

#### <span id="page-56-3"></span>**1.4.1 MBRServiceImpl.java**

package ie.itcarlow.softeng.longlong.studentserver.services.impl;

import ie.itcarlow.softeng.longlong.studentserver.data.Staff; import ie.itcarlow.softeng.longlong.studentserver.data.StudentDetail; import ie.itcarlow.softeng.longlong.studentserver.services.MBRService;

public class MBRServiceImpl implements MBRService {

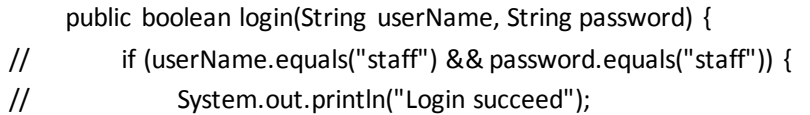

```
// return true;
// } else {
// System.out.println("Login failed");
// return false;
\|I\|if(Staff.checkValidity(userName, password)){
             System.out.println("Login succeed");
             return true;
         }else{
             System.out.println("Login failed");
             return false;
        }
    }
    public StudentDetail retrieve(String studentId) {
         // TODO Auto-generated method stub
         StudentDetail sd = null;
         sd = StudentDetail.retrieveStudent(studentId);
         return sd;
    }
}
```
## <span id="page-57-0"></span>**1.5 ie.itcarlow.softeng.longlong.studentserver.util**

#### <span id="page-57-1"></span>**1.5.1 DB.java**

package ie.itcarlow.softeng.longlong.studentserver.util;

import java.sql.Connection; import java.sql.DriverManager; import java.sql.PreparedStatement; import java.sql.ResultSet; import java.sql.SQLException; import java.sql.Statement;

```
public class DB {
```

```
 static {
      try {
           Class.forName("com.mysql.jdbc.Driver");
      } catch (ClassNotFoundException e) {
```

```
 e.printStackTrace();
          }
     }
     private DB() {
     }
     public static Connection getConn() {
          Connection conn = null;
          try {
\epsilon conn \epsilonDriverManager.getConnection("jdbc:mysql://localhost:3306/student?user=root&password=root"
);
          } catch (SQLException e) {
              e.printStackTrace();
 }
          return conn;
     }
     public static void close(Connection conn) {
          try {
             if (conn != null) {
                   conn.close();
                   conn = null;
 }
          } catch (SQLException e) {
              e.printStackTrace();
          }
     }
     public static Statement getStmt(Connection conn) {
          Statement stmt = null;
          try {
              stmt = conn.createStatement();
          } catch (SQLException e) {
              e.printStackTrace();
          }
          return stmt;
     }
     public static PreparedStatement getPStmt(Connection conn, String sql) {
          PreparedStatement pStmt = null;
          try {
              pStmt = conn.prepareStatement(sql);
```

```
59
```

```
 } catch (SQLException e) {
                e.printStackTrace();
 }
          return pStmt;
     }
     public static ResultSet executeQuery(Statement stmt, String sql) {
          ResultSet rs = null;
          try {
                rs = stmt.executeQuery(sql);
          } catch (SQLException e) {
                e.printStackTrace();
          }
          return rs;
     }
     public static void close(Statement stmt) {
          try {
               if (stmt != null) {
                     stmt.close();
                     stmt = null;
 }
          } catch (SQLException e) {
                e.printStackTrace();
          }
     }
     public static void close(ResultSet rs) {
          try {
               if (rs != null) {
                     rs.close();
                    rs = null; }
          } catch (SQLException e) {
                e.printStackTrace();
          }
     }
     public static ResultSet executeQuery(Connection conn, String sql) {
          ResultSet rs = null;
          try {
                rs = conn.createStatement().executeQuery(sql);
          } catch (SQLException e) {
                e.printStackTrace();
```

```
 }
      return rs;
 }
 public static int executeUpdate(Connection conn, String sql) {
      int update = 0;
      try {
           update = conn.createStatement().executeUpdate(sql);
      } catch (SQLException e) {
           e.printStackTrace();
      }
      return update;
 }
```
}